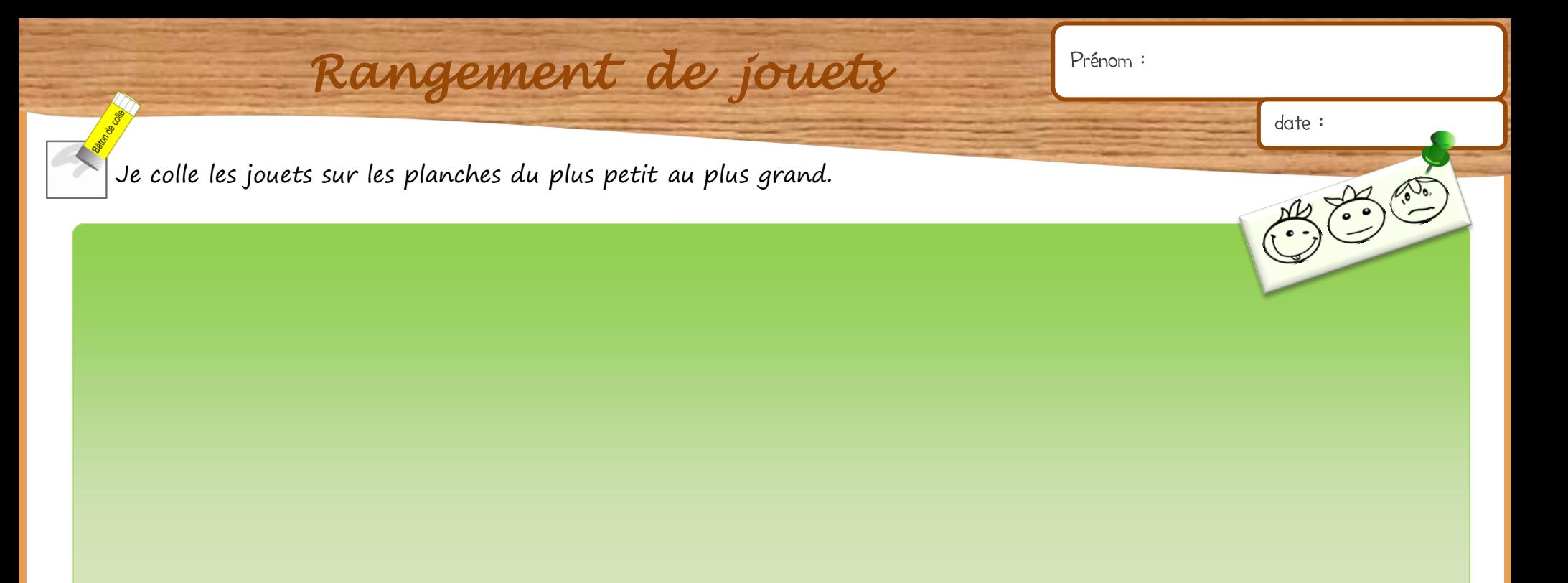

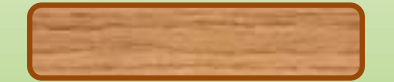

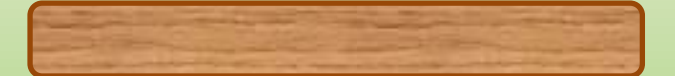

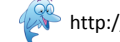

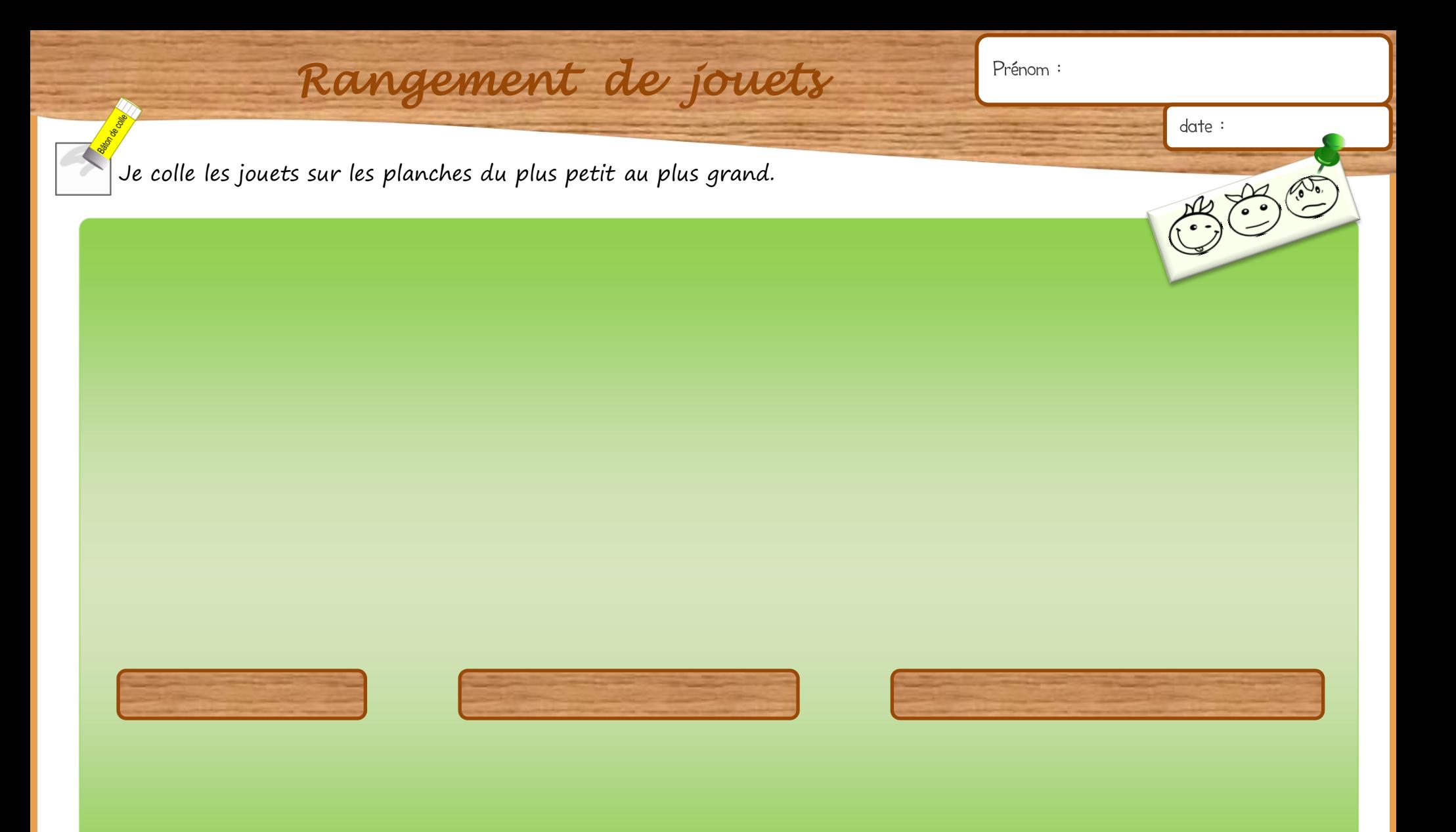

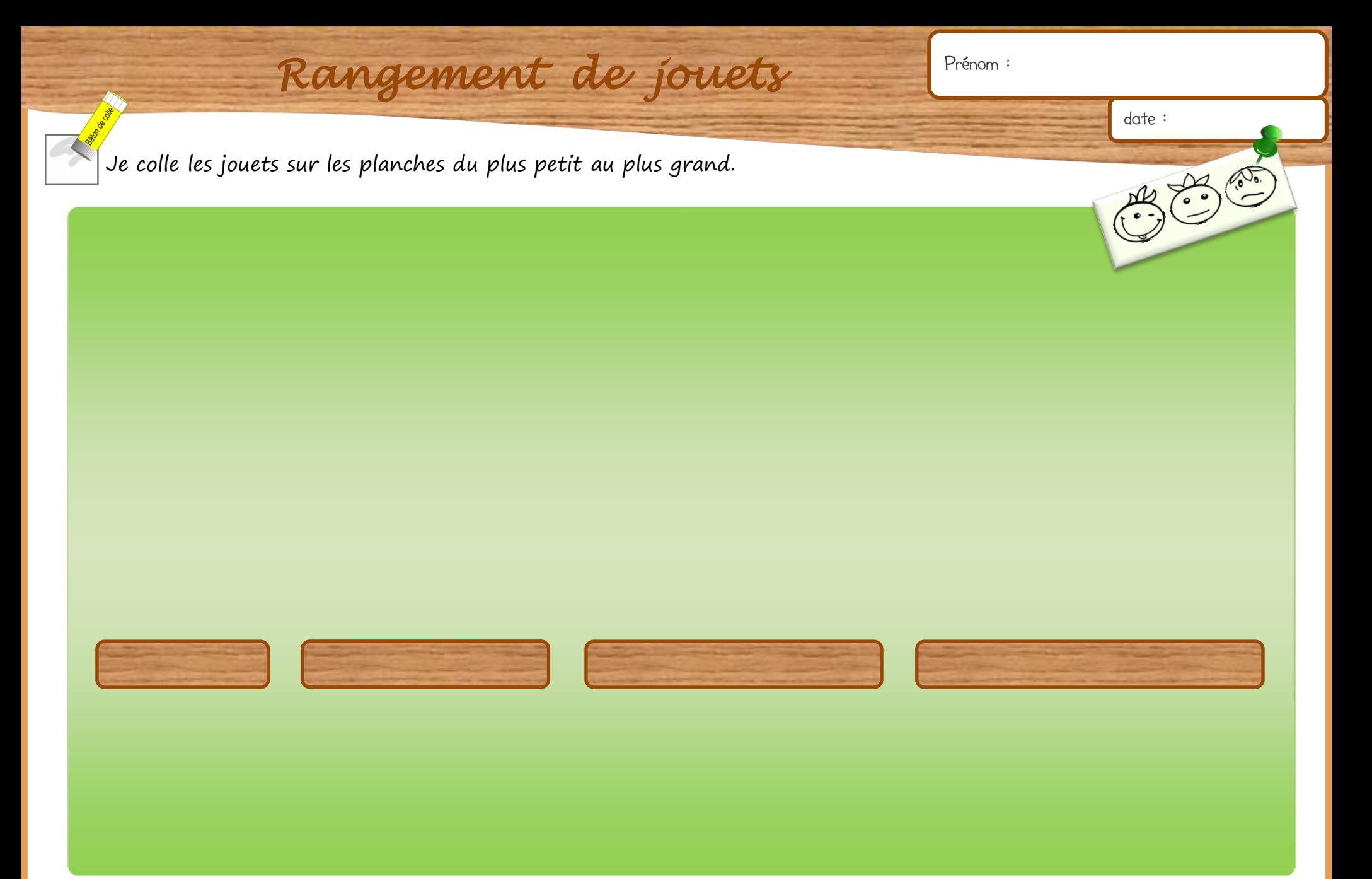

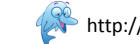

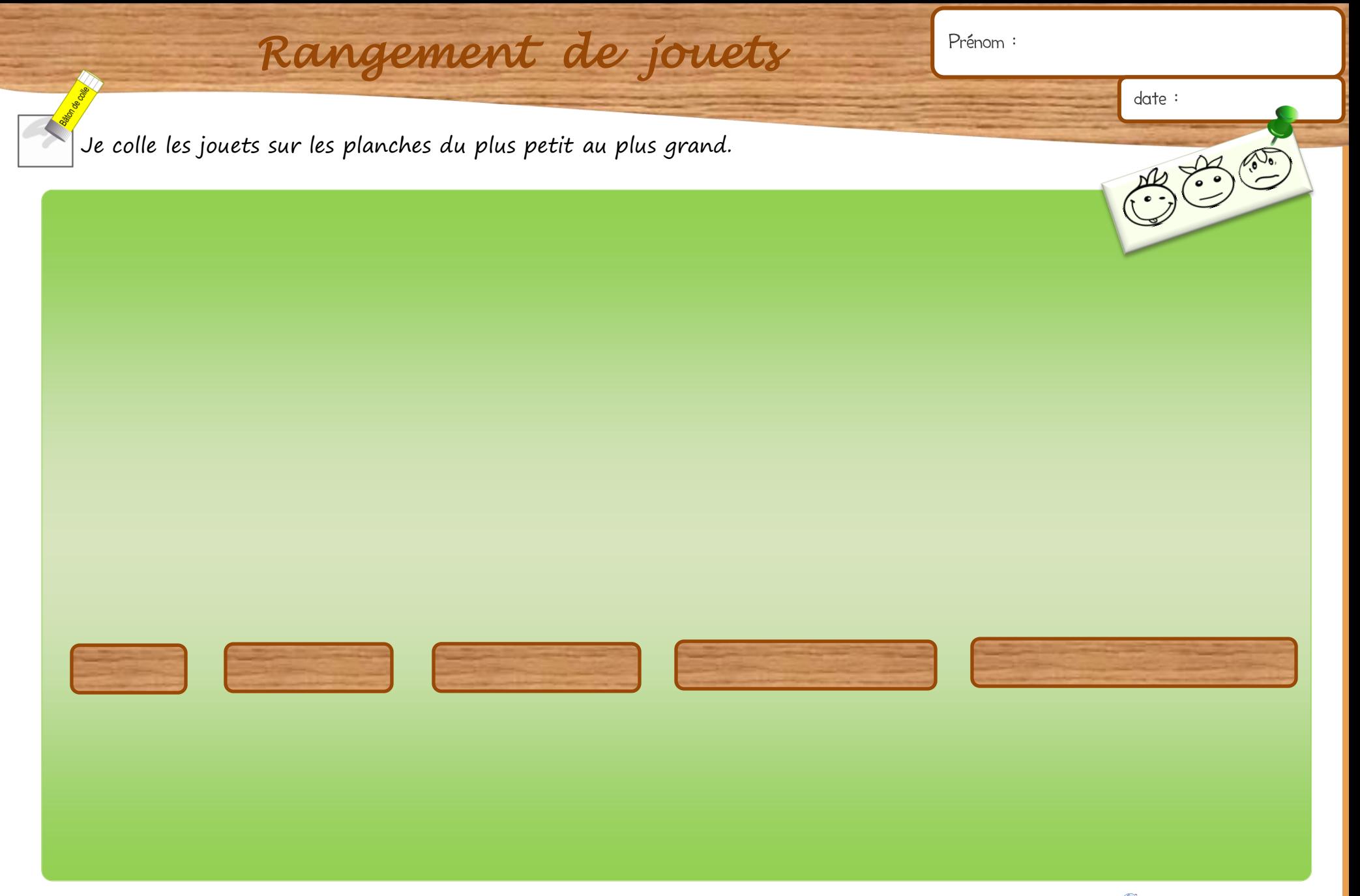

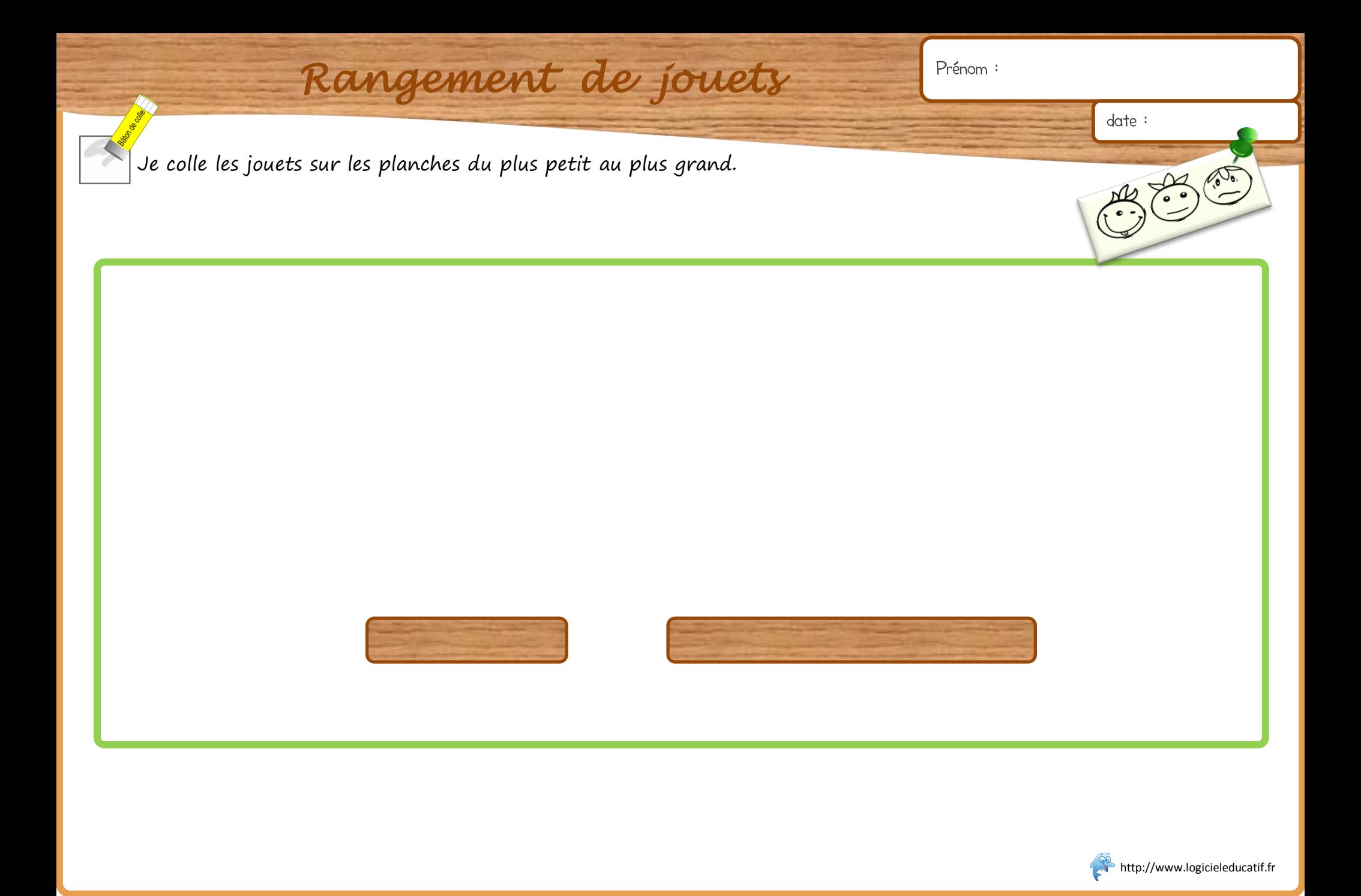

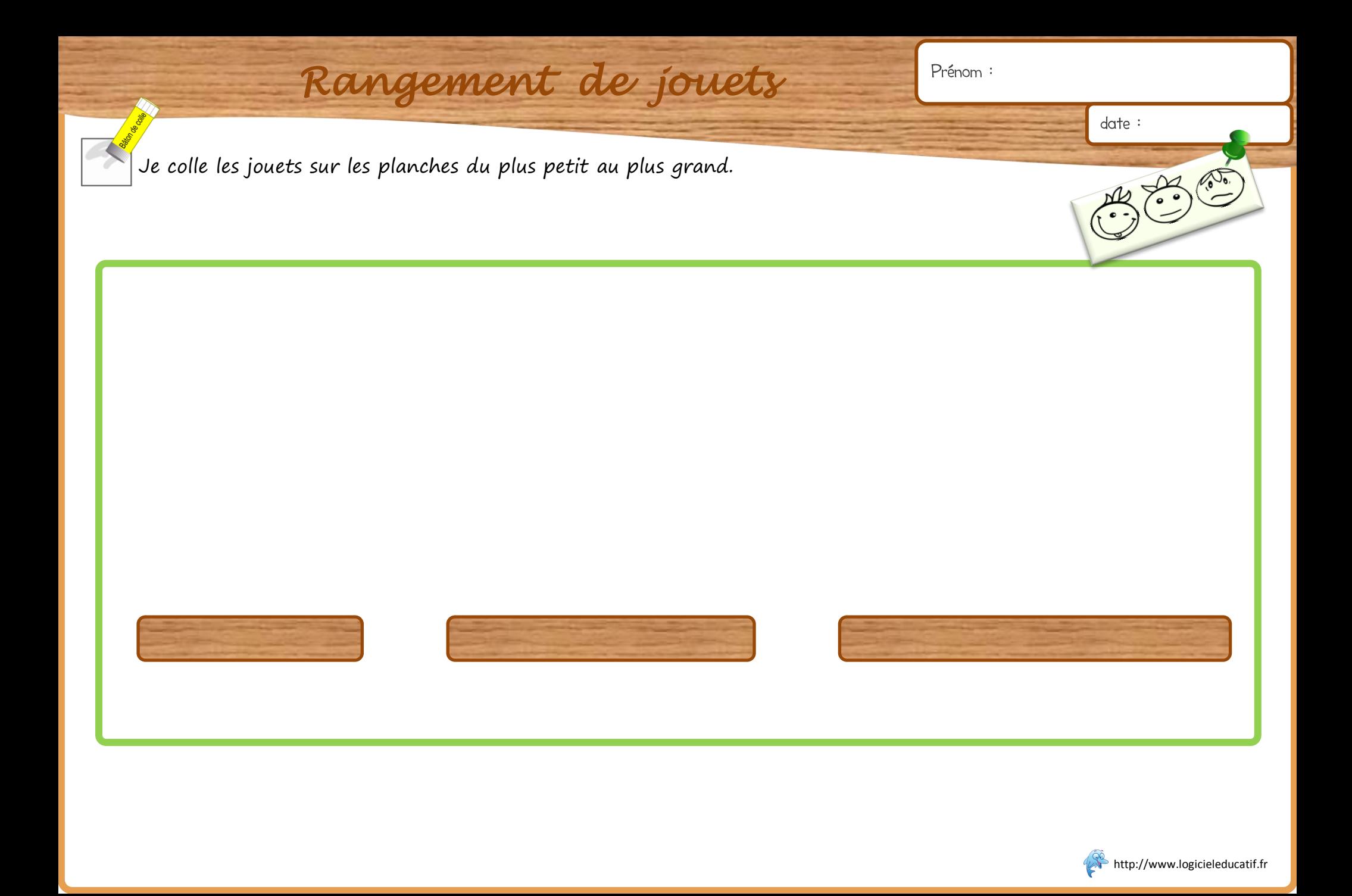

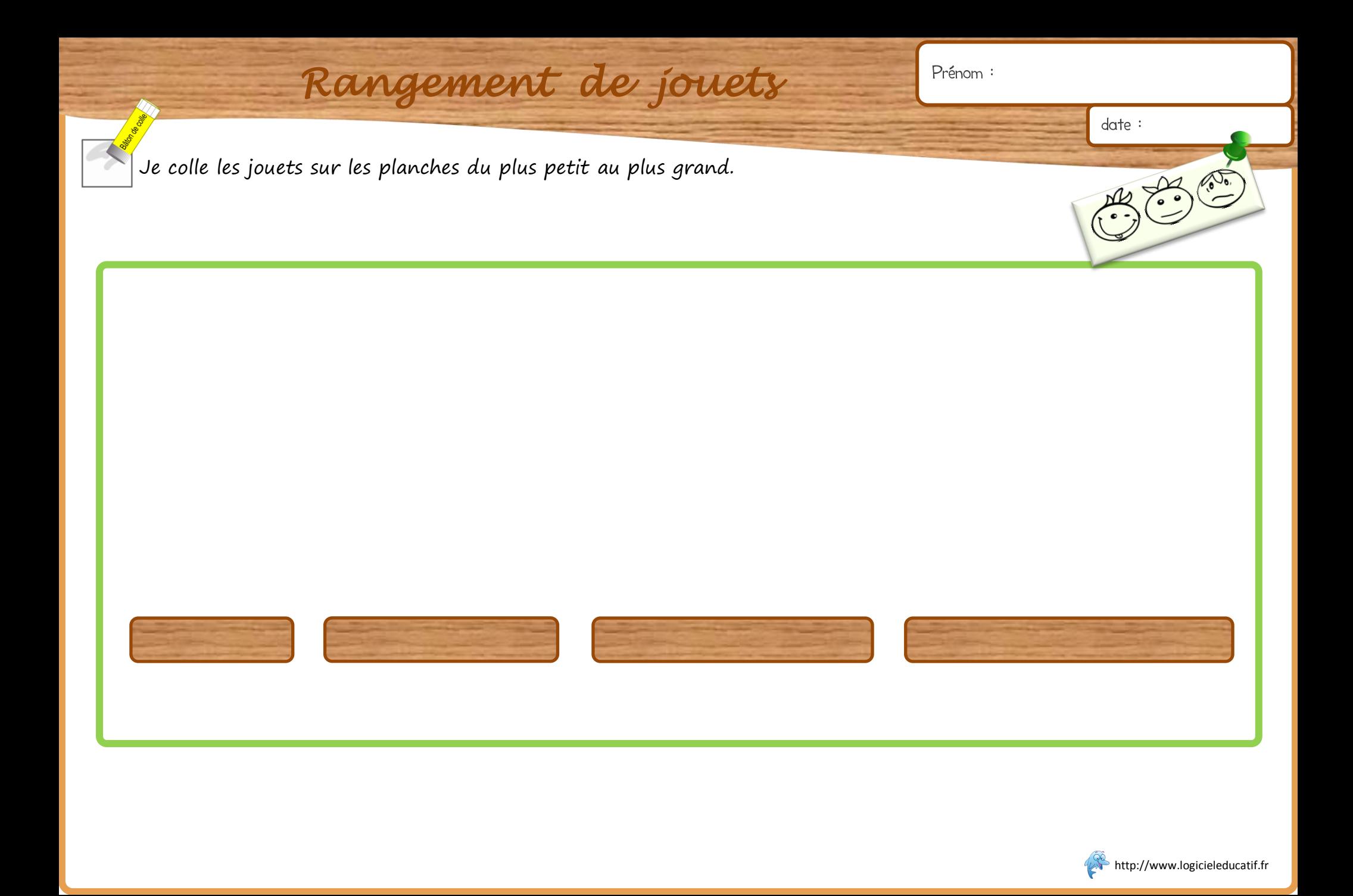

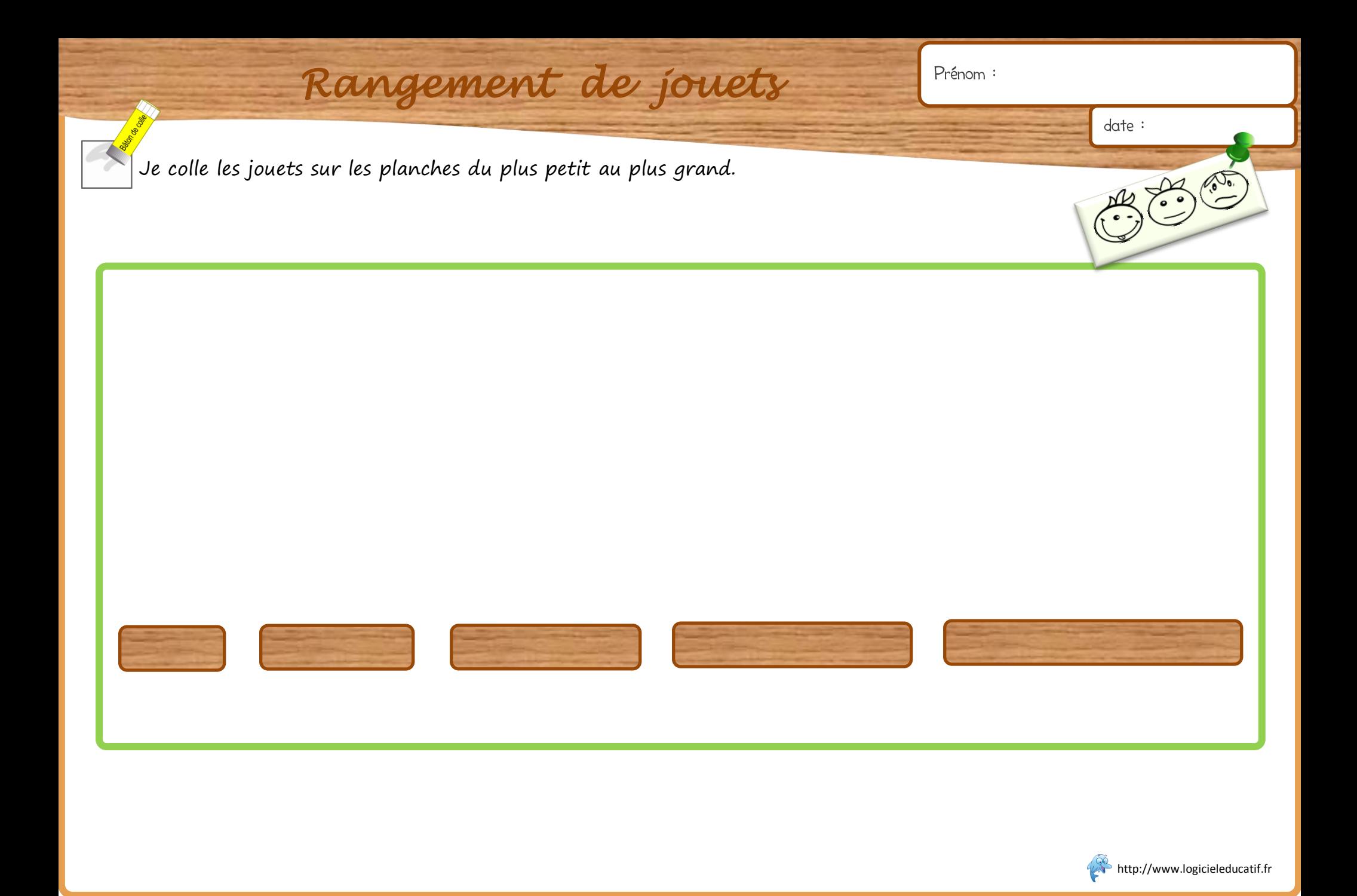

Ē

Je colle les jouets sur les planches du plus petit au plus grand.

 $o_{\xi\bullet}$ 

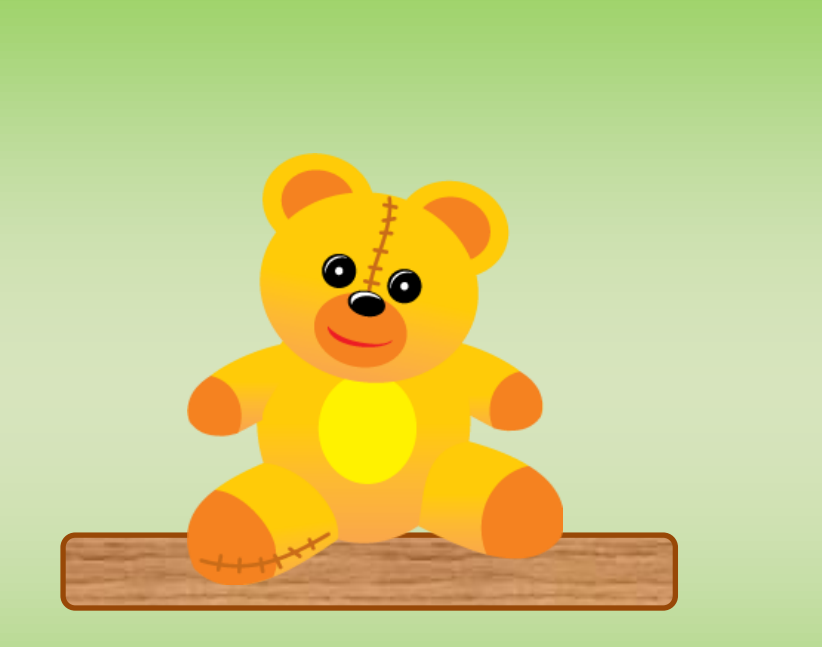

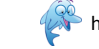

Je colle les jouets sur les planches du plus petit au plus grand.

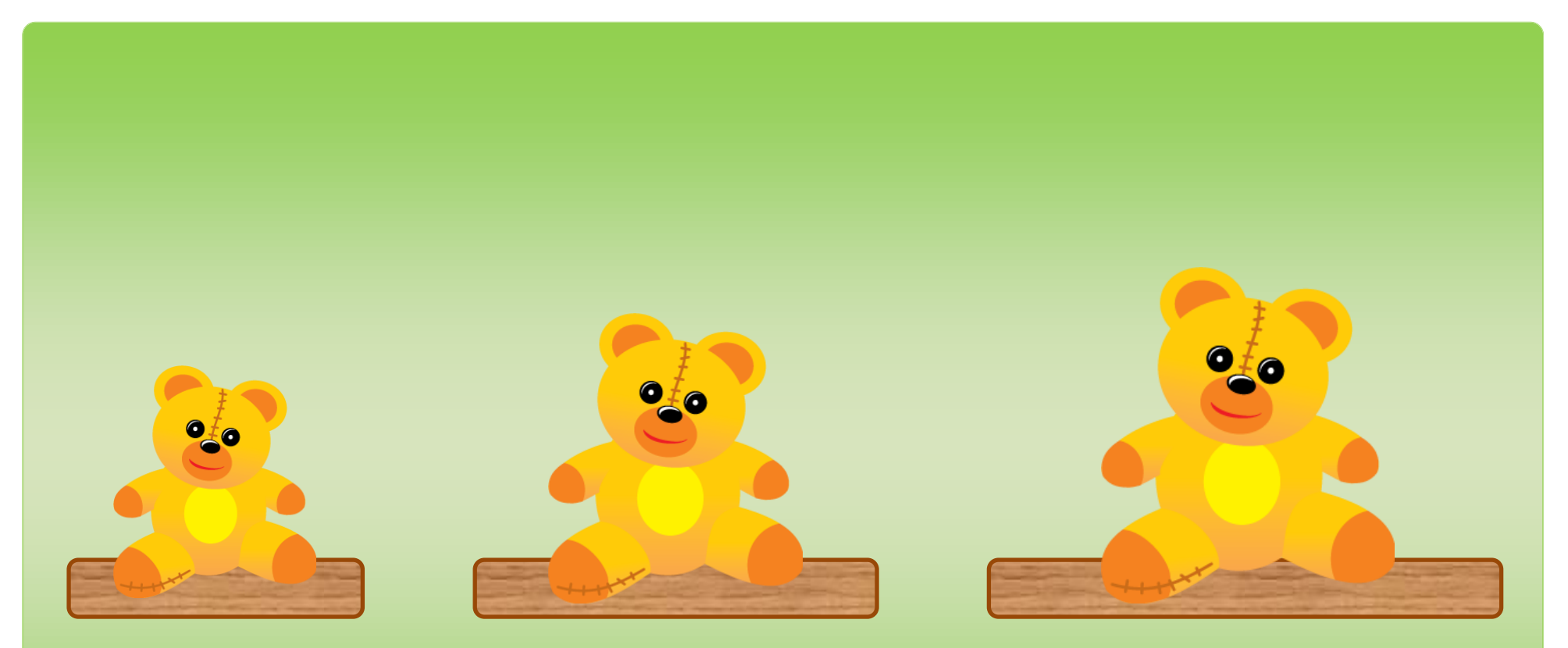

Ē

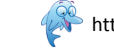

Je colle les jouets sur les planches du plus petit au plus grand.

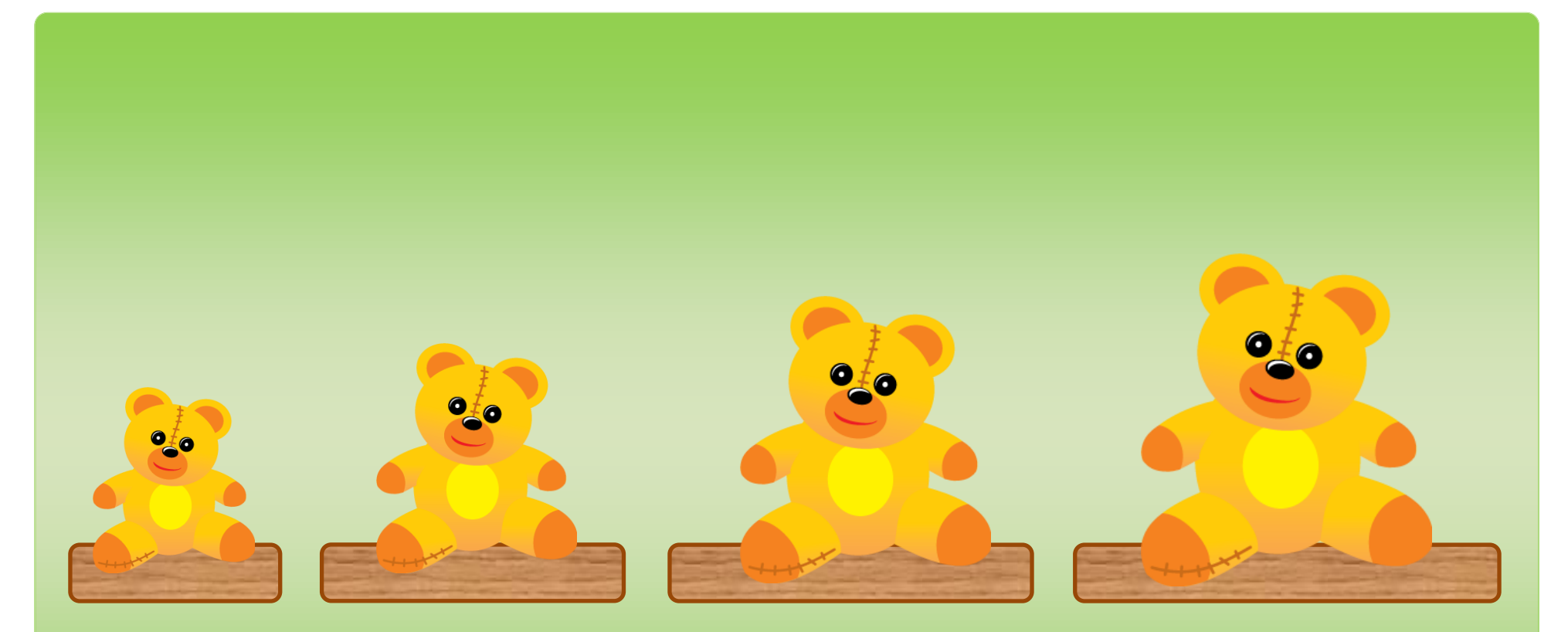

Ē

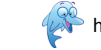

Je colle les jouets sur les planches du plus petit au plus grand.

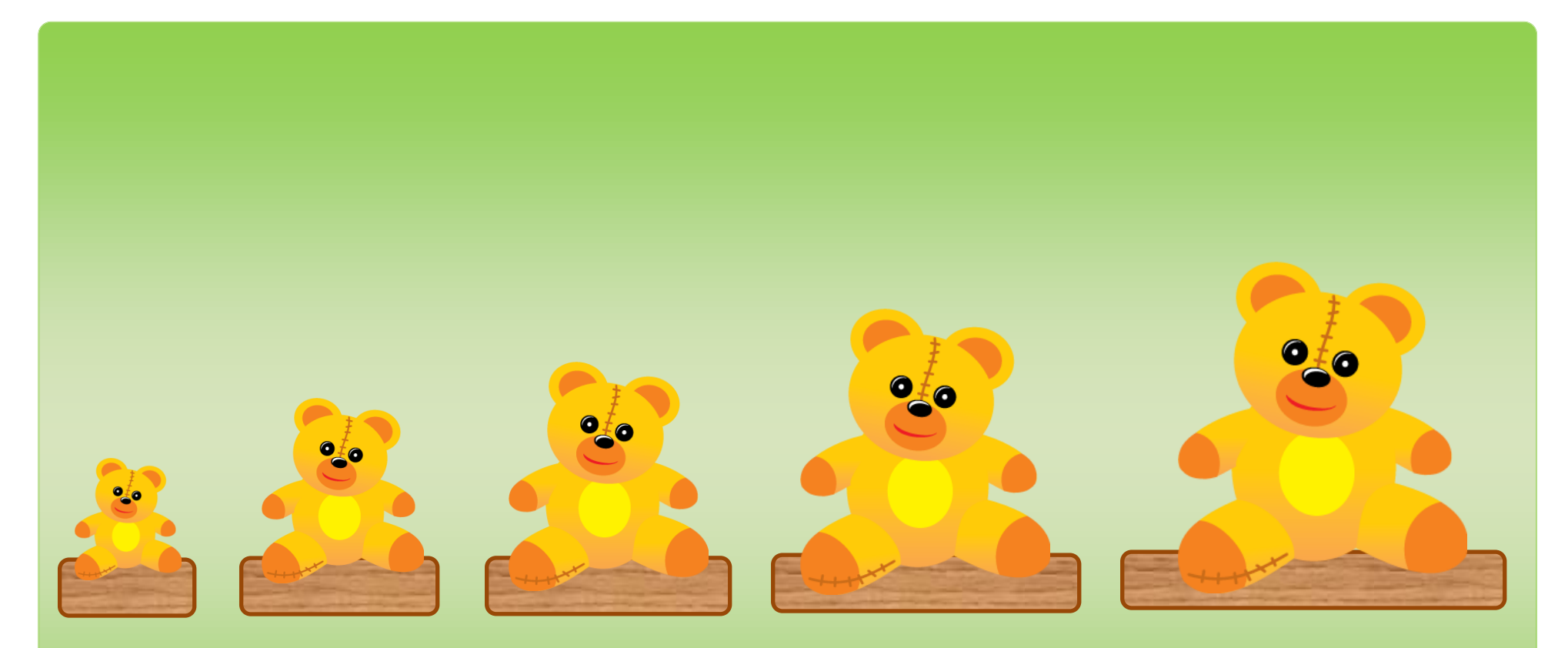

Ē

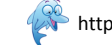

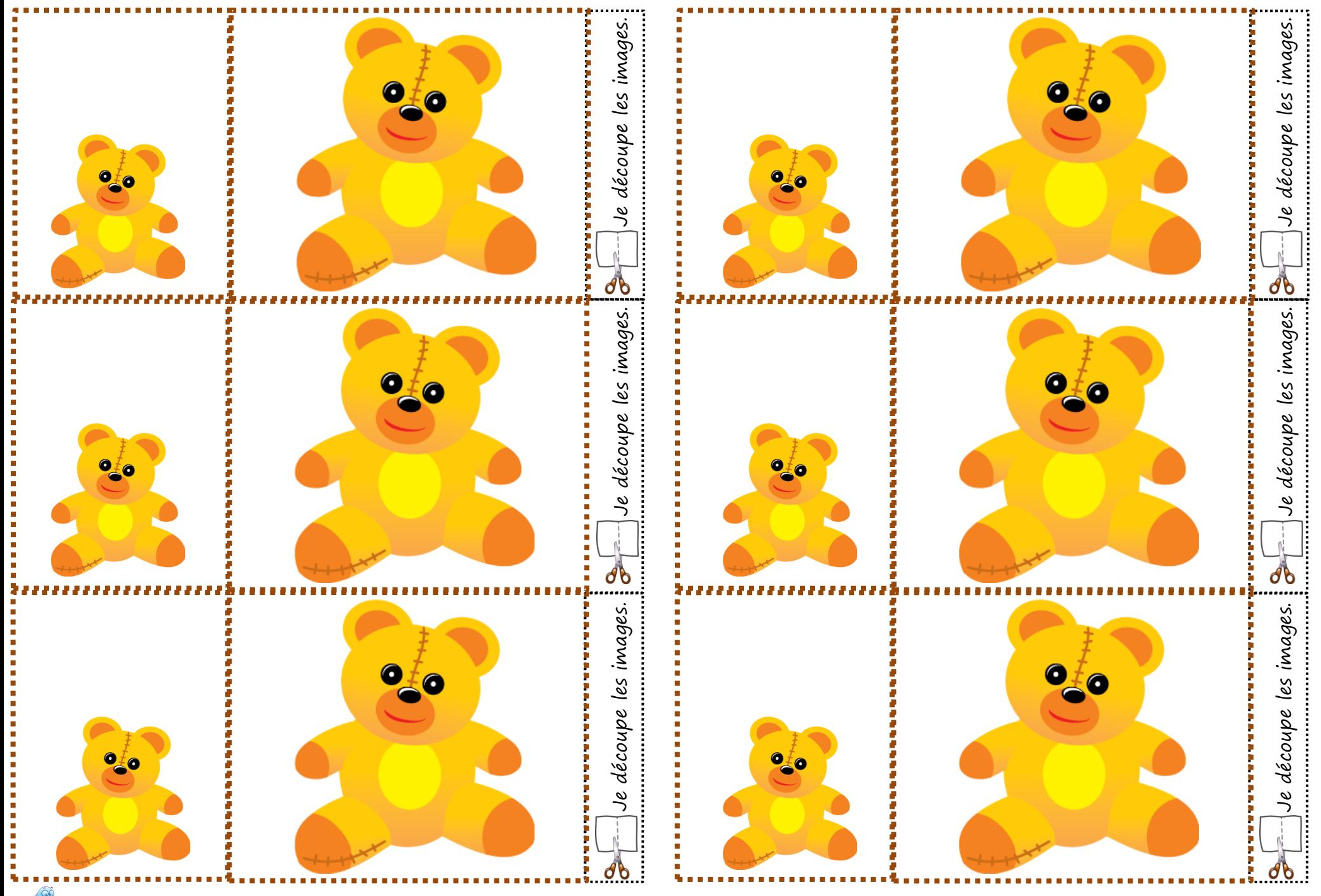

 $\mathbb{R}^3$ http://www.logicieleducatif.fr

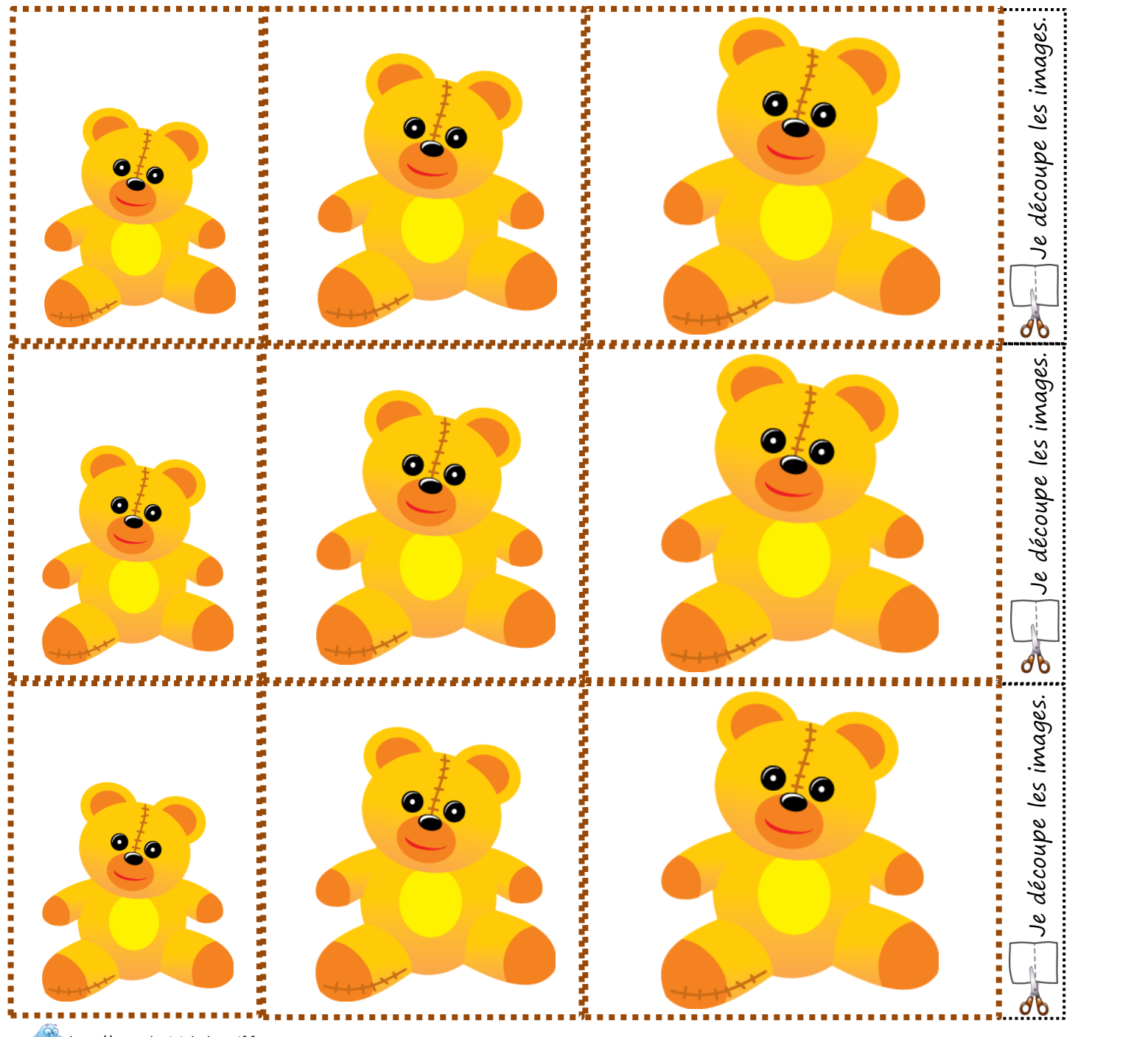

**E--**Je découpe les images.

6#0

870

O-TO

 $\bullet$ 

**A** http://www.logicieleducatif.fr

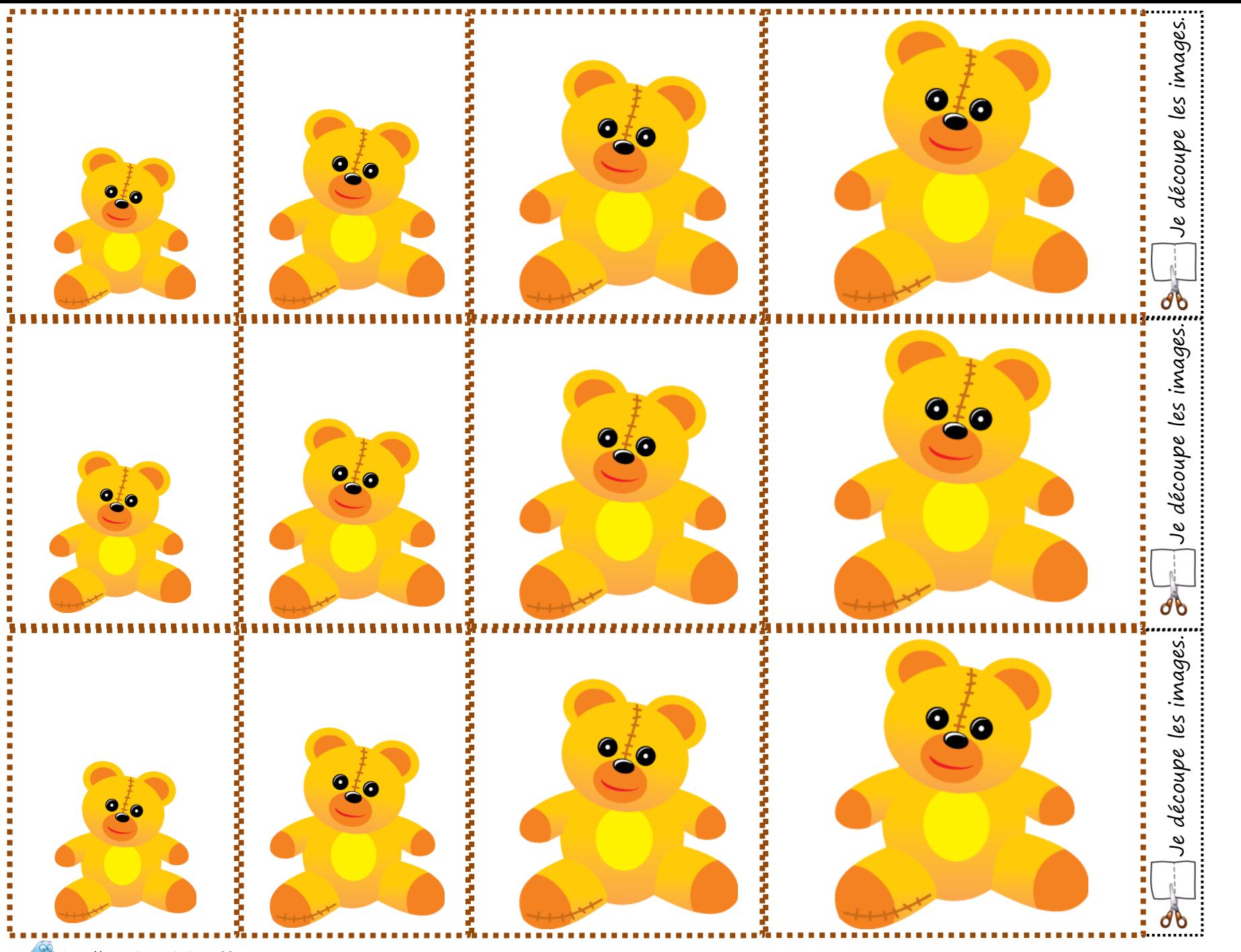

**All http://www.logicieleducatif.fr** 

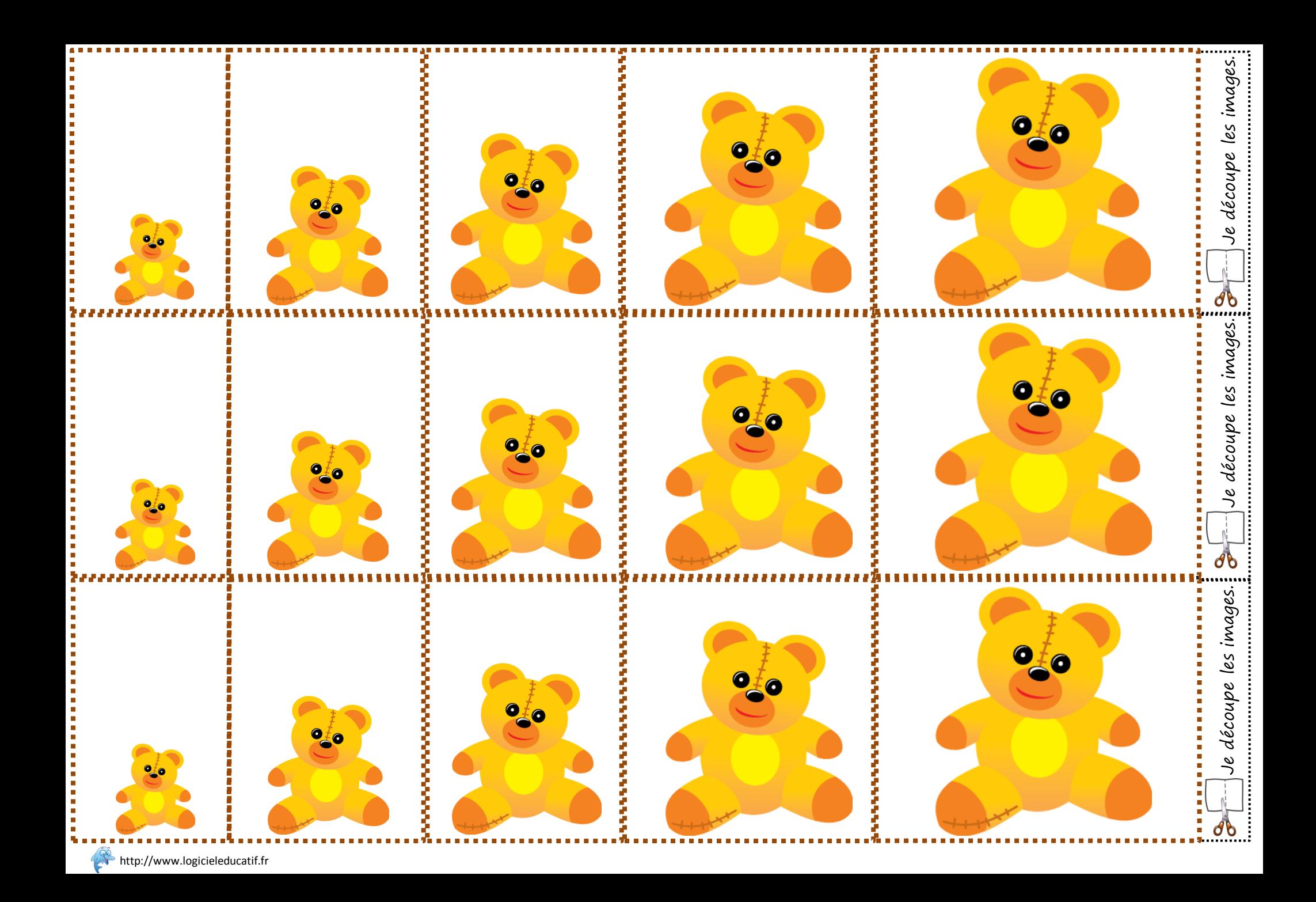